## Jurisprudência do STJ ao seu Alcance

# Módulo 2 - Pesquisa Textual

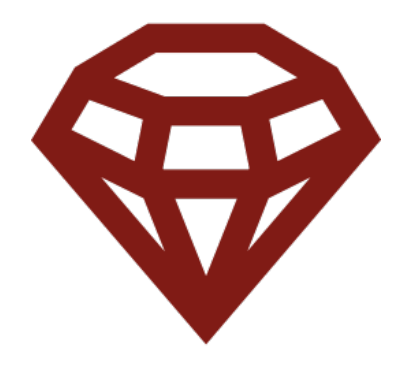

Superior Tribunal de Justiça 2020

## Índice

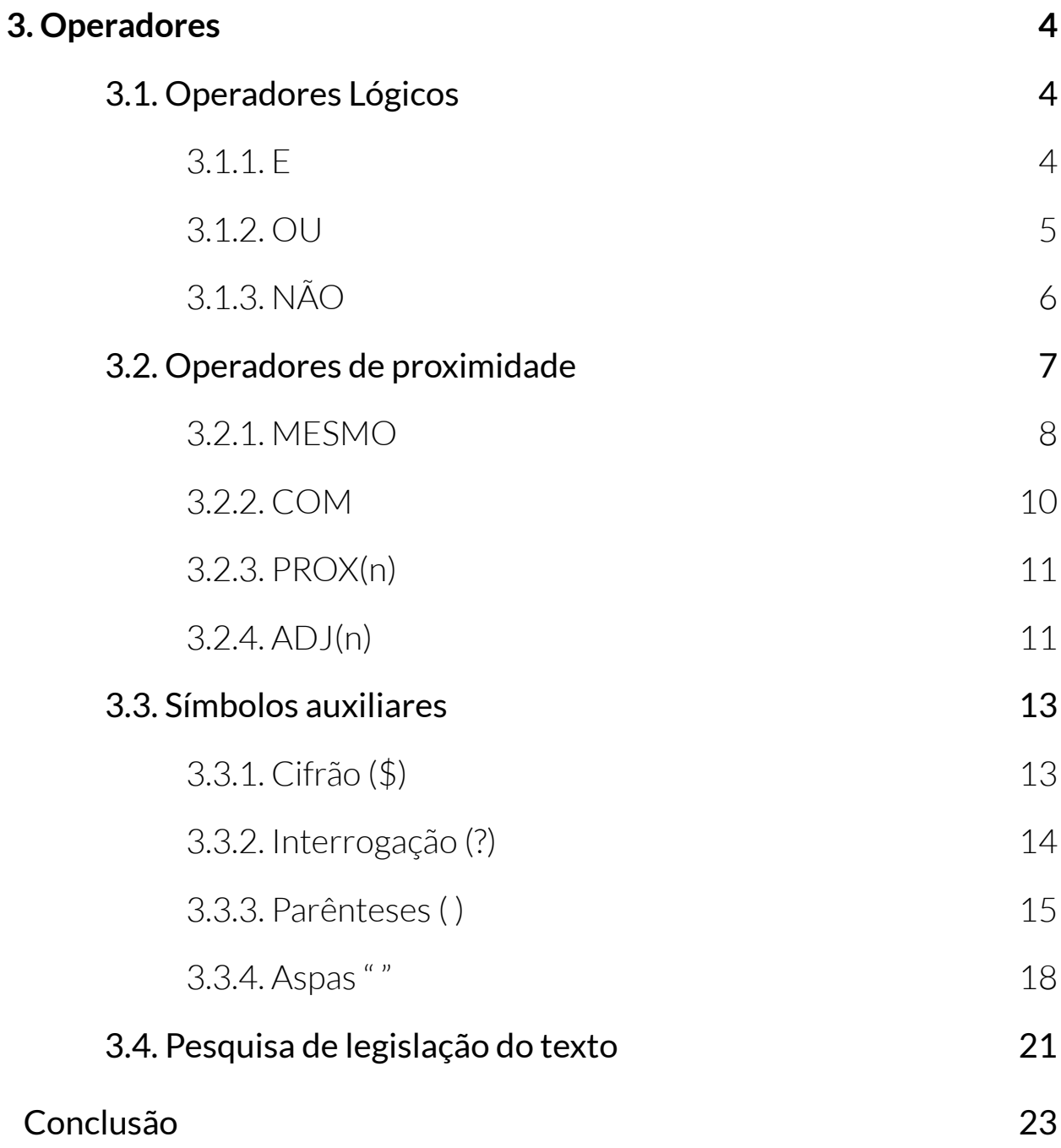

## Módulo 2 - Pesquisa Textual

Olá, pessoal! Nesse módulo estudaremos a pesquisa dentro da página de jurisprudência do STJ e utilizaremos argumentos de pesquisa que contenham apenas texto (palavras, termos, expressões).

Nós veremos como são utilizados os operadores lógicos e de proximidade, além dos símbolos auxiliares. Essas ferramentas são essenciais para que você realize a pesquisa de jurisprudência de forma mais assertiva.

## <span id="page-3-0"></span>3.Operadores

O que são operadores?

Operadores são termos que você pode usar para determinar ao sistema qual a relação entre as palavras digitadas. Eles podem ser lógicos ou de proximidade.

## 3.1. Operadores Lógicos

### 3.1.1. Operador **E**

O operador **E** determina que todos os termos digitados, e por ele separados, estejam em quaisquer dos campos do documento e em qualquer ordem de apresentação.

Essa é a busca mais ampla que você pode fazer, pois, de fato, não há distância definida entre os termos pesquisados.

Ao utilizá-lo, você realizará uma operação de intersecção entre os conjuntos representados pelos termos textuais de pesquisa.

Veja o exemplo da figura a seguir:

supermercado **e** furto **e** veículo

<span id="page-4-0"></span>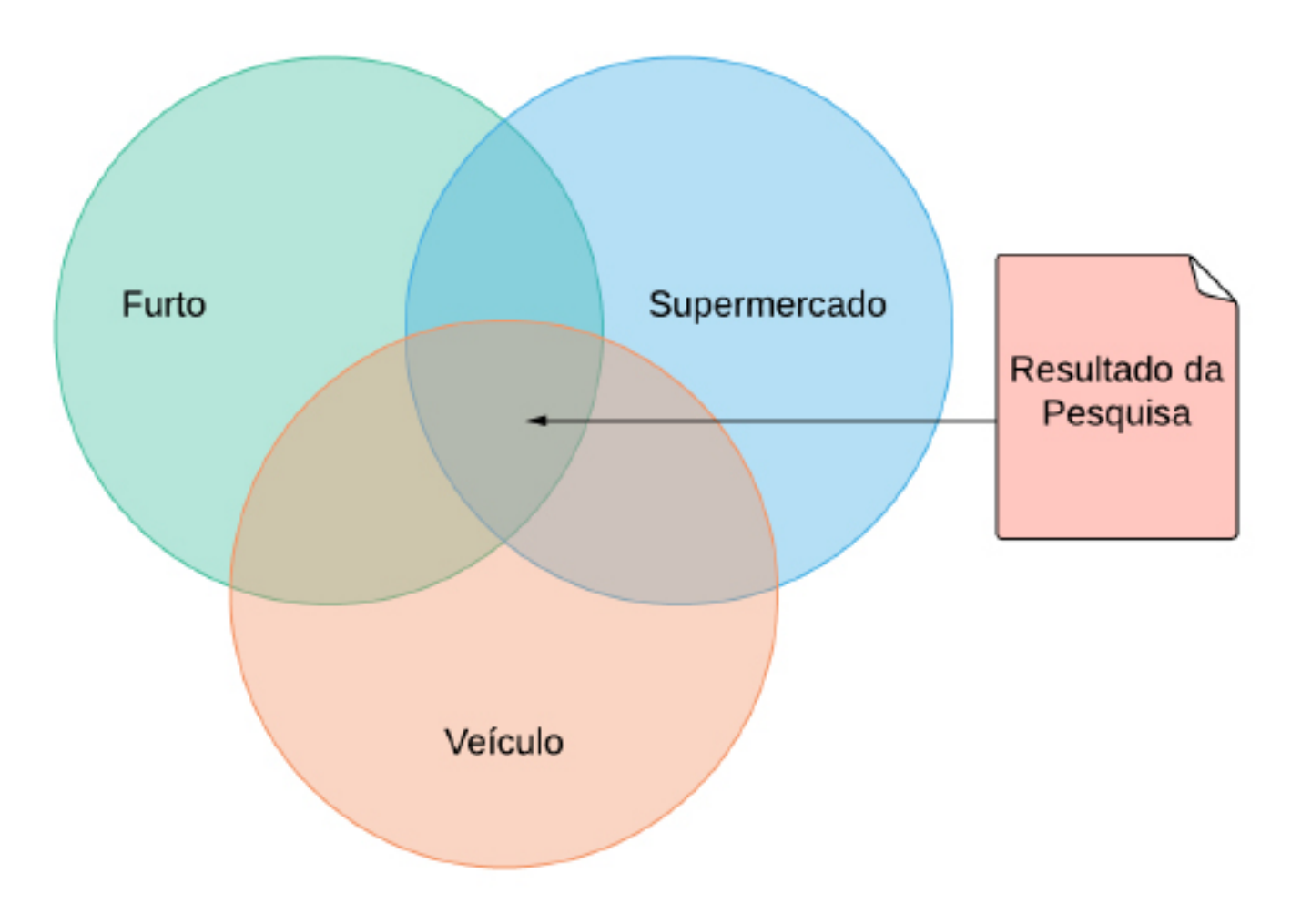

### 3.1.2. Operador **OU**

Ao usar o operador **OU**, você orientará o sistema na localização de um e/ou outro termo no documento, em qualquer ordem. Assim, você realiza uma operação de união entre os conjuntos representados pelos termos.

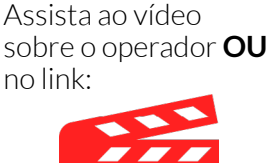

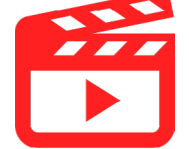

Mas, atenção!, os termos ligados por **OU** devem vir sempre entre parênteses. Explico. Para que o operador funcione corretamente, buscando de maneira alternativa apenas os termos desejados, o uso dos parênteses limita o alcance do operador.

Observou?! Agora, veja a representação gráfica dessa funcionalidade:

<span id="page-5-0"></span>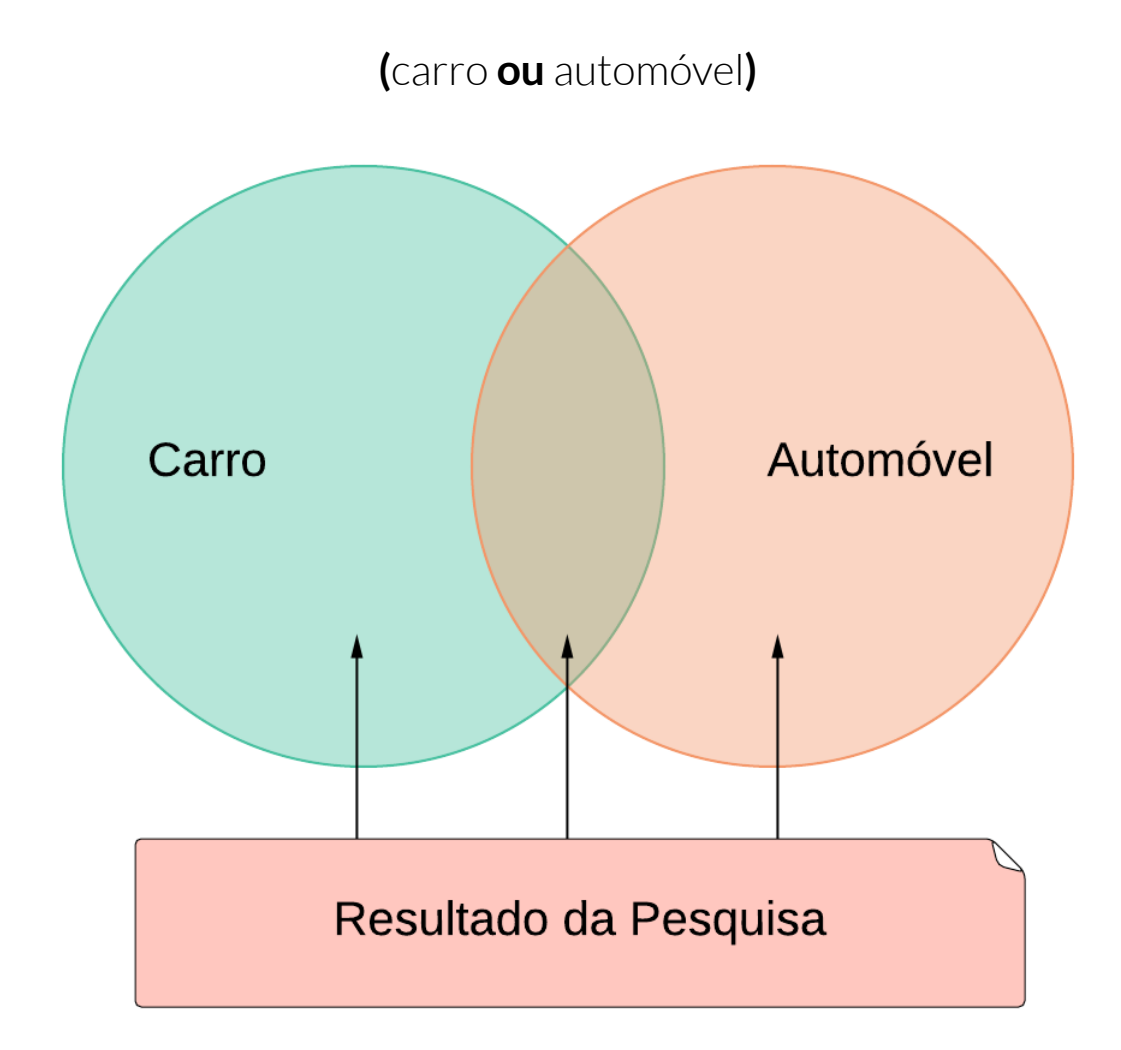

### 3.1.3 **Não**

Caso você queira excluir um termo ou uma expressão do resultado da sua busca, é só usar o operador **NÃO**.

Esse operador, lembrando da teoria dos conjuntos, realiza uma operação de diferença entre os conjuntos representados pelos termos.

Para facilitar a compreensão, observe a representação gráfica do uso do operador **NÃO**:

<span id="page-6-0"></span>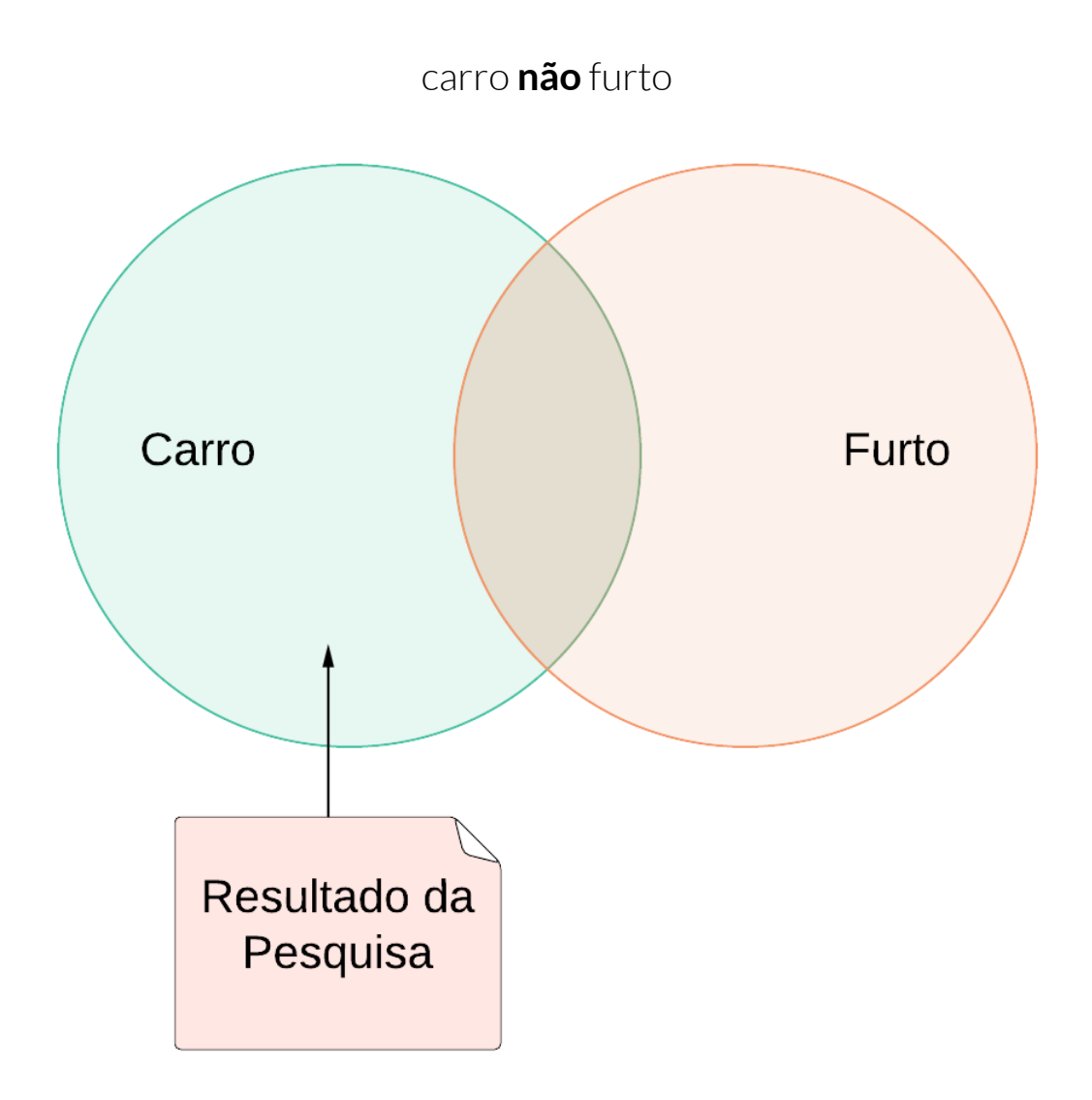

## 3.2. Operadores de proximidade

Os operadores de proximidade permitem que você determine a distância máxima entre as palavras ou expressões no documento resgatado. Isso permite uma pesquisa muito mais objetiva. Muito bom, não?

Os operadores de proximidade são: **MESMO**, **COM**, **PROX(n)** e **ADJ(n)**. Vamos ver como funcionam?

### <span id="page-7-0"></span>3.2.1. **Mesmo**

A seguir, você encontrará explicações sobre o operador **MESMO**. Não se assuste! Os operadores servem para nos auxiliar. Verá que é bem fácil!

Ao utilizar o operador **MESMO**, as palavras serão buscadas em todo o documento. O detalhe é que elas estarão num mesmo campo, não importando a ordem em que aparecerão. Como visto no Módulo 1, o operador **MESMO** é o operador padrão da ferramenta de pesquisa.**UIDICDDUDÊNCIA DO CTI** 

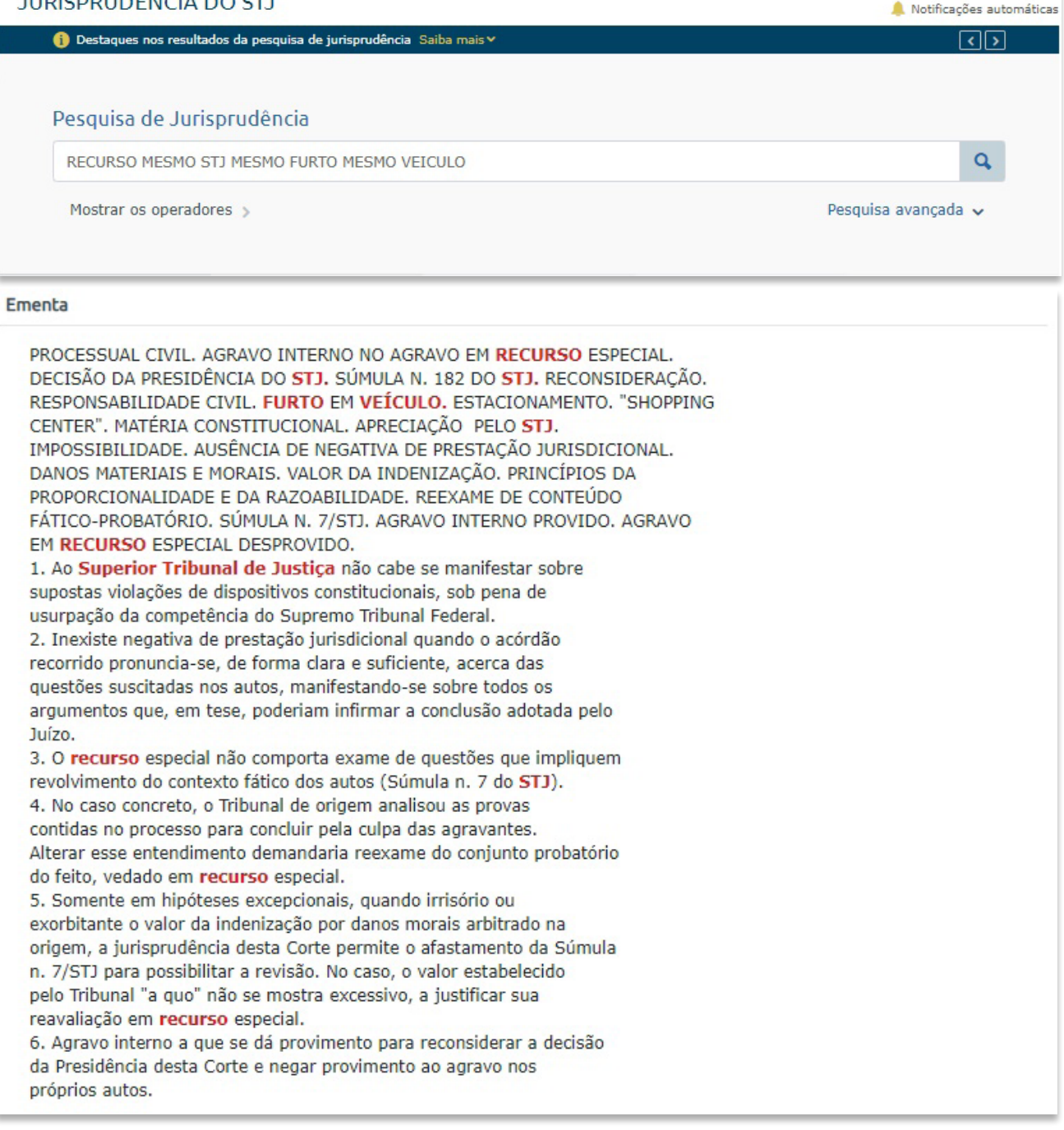

#### Jurisprudência do STJ ao seu Alcance - Módulo 2 - Pesquisa Textual

<span id="page-8-0"></span>Relembrando o conteúdo visto no Módulo I, o termo stj resgata o nome do Tribunal por extenso porque a opção de pesquisa por sinônimos estava ativada.

#### Informações Complementares à Ementa

"[...] o Superior Tribunal de Justica firmou orientação de que somente é admissível o exame do valor fixado a título de danos morais em hipóteses excepcionais, guando for verificada a exorbitância ou a índole irrisória da importância arbitrada, em flagrante ofensa aos princípios da razoabilidade e da proporcionalidade. [...]".

Não é possível, em recurso especial, a alteração do valor fixado em R\$ 10.000,00 (dez mil reais) pelo tribunal local a título de dano moral em razão de furto de automóvel em estacionamento de estabelecimento comercial. Isso porque o valor fixado não se mostra desarrazoado perante os patamares estabelecidos por esta Corte Superior, estando em perfeita consonância com os princípios da razoabilidade e proporcionalidade. Descabida, portanto, a intervenção do STJ no que toca ao valor fixado nas instâncias ordinárias.

#### Jurisprudência Citada

```
(SUBSTITUICÃO DE PENA PRIVATIVA DE LIBERDADE POR RESTRITIVA DE
DIREITOS)
 STJ - AgRg no REsp 1716907-SP,
(HABEAS CORPUS SUBSTITUTIVO)
 STF - HC 113890-SP
 STJ - HC 320818-SP
(PRINCÍPIO DA INSIGNIFICÂNCIA - VETORES DE APLICAÇÃO - ANÁLISE CASO
A CASO)
 STF - HC 98152-MG (INFORMATIVO 793),
     HC 123108-MG (INFORMATIVO 793),
     HC 123533-SP (INFORMATIVO 793),
     HC 123734 (INFORMATIVO 793),
(PRINCÍPIO DA INSIGNIFICÂNCIA - REITERAÇÃO CRIMINOSA)
 STJ - EAREsp 221999-RS,
     AgRa no HC 439368-SC.
     AgRg no AREsp 1260173-DF,
     AgRg no HC 429890-MS,
(PRINCÍPIO DA INSIGNIFICÂNCIA - CIRCUNSTÂNCIAS DO CRIME -
REINCIDÊNCIA DO AGENTE)
 STJ - AgRg no HC 438697-SP,
     AgRg no AREsp 604892-MG,
(FURTO QUALIFICADO - QUEBRA DO VIDRO DE AUTOMÓVEL PARA SUBTRAÇÃO DE
OBJETOS DO SEU INTERIOR)
 STJ - HC 205967-SP,
(SUPRESSÃO DE INSTÂNCIA - AUSÊNCIA DE PRÉVIA MANIFESTAÇÃO DAS
INSTÂNCIAS ORDINÁRIAS)
 STJ - AgRg no HC 390108-RJ,
     RHC 93601-AL,
(CONFISSÃO ESPONTÂNEA - ATENUANTE)
 STJ - AgRg no REsp 1806242-DF,
    AgRg no HC 526401-SP,
(CONFISSÃO - PRISÃO EM FLAGRANTE - APLICAÇÃO DE ATENUANTE)
 STJ - AgRg no HC 363566-SP,
(CONFISSÃO - REINCIDÊNCIA - COMPENSAÇÃO DE ATENUANTE COM AGRAVANTE)
 STJ - REsp 1341370-MT (RECURSO REPETITIVO - TEMA(s) 585),
(FIXAÇÃO DO REGIME INICIAL DE CUMPRIMENTO DA PENA - REINCIDÊNCIA -
SÚMULAS 269 E 440 / STJ)
 STJ - HC 315449-SP
     HC 363892-SP,
(SUBSTITUIÇÃO DE PENA PRIVATIVA DE LIBERDADE POR RESTRITIVA DE
DIREITOS - REINCIDÊNCIA)
 STJ - AgRg no REsp 1716907-SP
```
### 3.2.2. Com

Agora, se usar o operador **COM**, você determinará que a ferramenta recupere documentos em que os termos apareçam no mesmo parágrafo, em qualquer ordem.

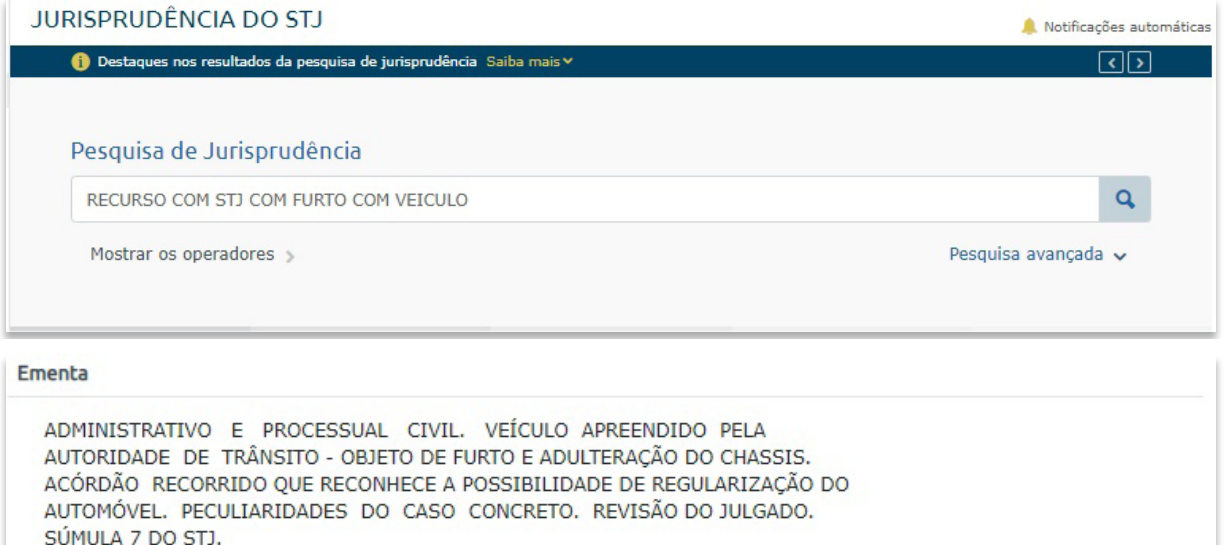

1. O Superior Tribunal de Justiça firmou compreensão de que a autoridade de trânsito não está obrigada a expedir o Certificado de Registro e Licenciamento do Veículo - CRLV quando o chassi ou qualquer sinal identificador do automóvel - componente ou equipamento - for adulterado, remarcado ou suprimido, a ponto de tornar impossível a sua identificação original.

2. Em regra, a ausência de prova da autoria do delito, bem como da boa-fé do adquirente do veículo adulterado, não gera reflexos no direito administrativo, mas apenas no âmbito penal, uma vez que tais circunstâncias não legitimam a propriedade nem o regular uso do bem, ante a existência de fortes indícios de sua origem ilícita. 3. Hipótese em que o autor adquiriu o veículo em 17/05/2004, tendo este sido furtado no dia 09/01/2005 e, algum tempo depois, recuperado pela autoridade policial com o chassi adulterado.

4. Tendo as instâncias originárias, diante da excepcionalidade do caso concreto, reconhecido a propriedade e a origem lícita do veículo, bem como ter sido o autor vítima de furto, não há como verificar a suposta ofensa ao arts. 114, 124 e 125 do Código de Trânsito Brasileiro sem incursionar no conjunto fático-probatório dos autos, providência inviável em sede de recurso especial, a teor da Súmula 7 do STJ.

5. Agravo interno a que se nega provimento.

#### Informações Complementares à Ementa

Não é possível, em recurso especial, alterar as conclusões do tribunal a quo referente à responsabilidade de hospital por furto de veículo ocorrido no interior de seu estacionamento. Isso porque rever tais conclusões demandaria o reexame de matéria fático-probatória, o que é inviável em sede de recurso especial, nos termos da Súmula 7 do STJ.

"[...] é inviável a esta Corte a análise da suficiência das provas e da satisfação do ônus probatório das partes, pois esta providência esbarra no óbice do enunciado da Súmula nº 7/STJ".

### <span id="page-10-0"></span>3.2.3. PROX(n)

Você pode usar esse operador para localizar termos **PRÓX**imos, em qualquer ordem. Essa proximidade é definida de forma numérica (de 2 a 99), representando a distância máxima (contada em número de palavras) entre um termo e outro. Caso não seja informado o valor numérico, a ferramenta de pesquisa assumirá o padrão 1.

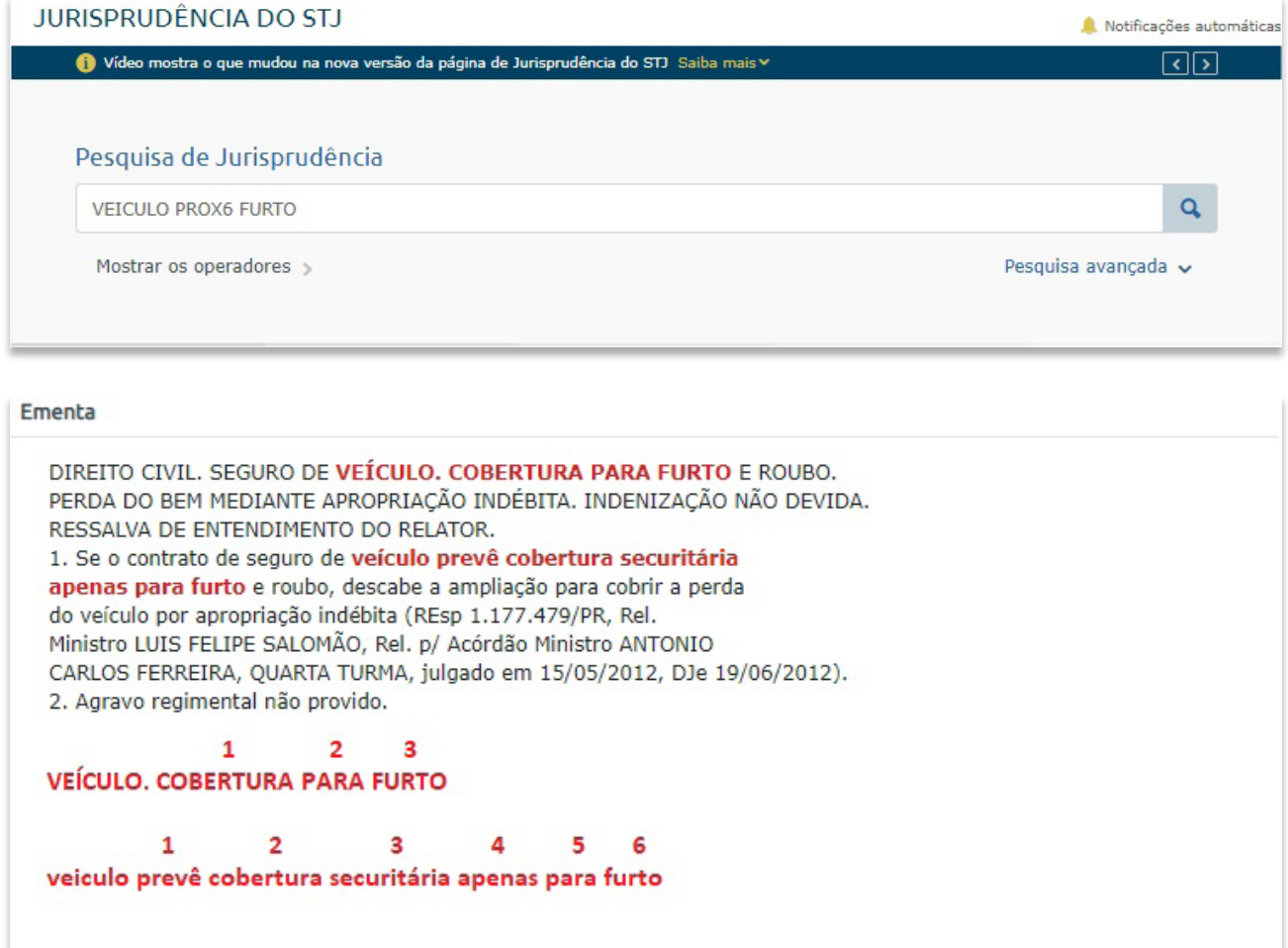

## 3.2.4. ADJ(n)

A função desse operador é determinar a localização de termos **ADJ**acentes. Os termos serão procurados na ordem em que forem digitados por você. Da mesma forma que para o operador **prox**, você pode limitar a distância entre os termos utilizando parâmetros numéricos de 2 a 99. Caso você não informe o valor numérico, a ferramenta de pesquisa assumirá o padrão 1.

<span id="page-11-0"></span>Atenção! Lembre-se do que foi visto no Módulo 1, quando falamos da possibilidade de utilização do **ADJ** como operador padrão. Caso essa seja a sua escolha, não se esqueça de que a ferramenta incluirá um **adj1** em cada espaço entre os termos pesquisados, se não houver um operador informado.

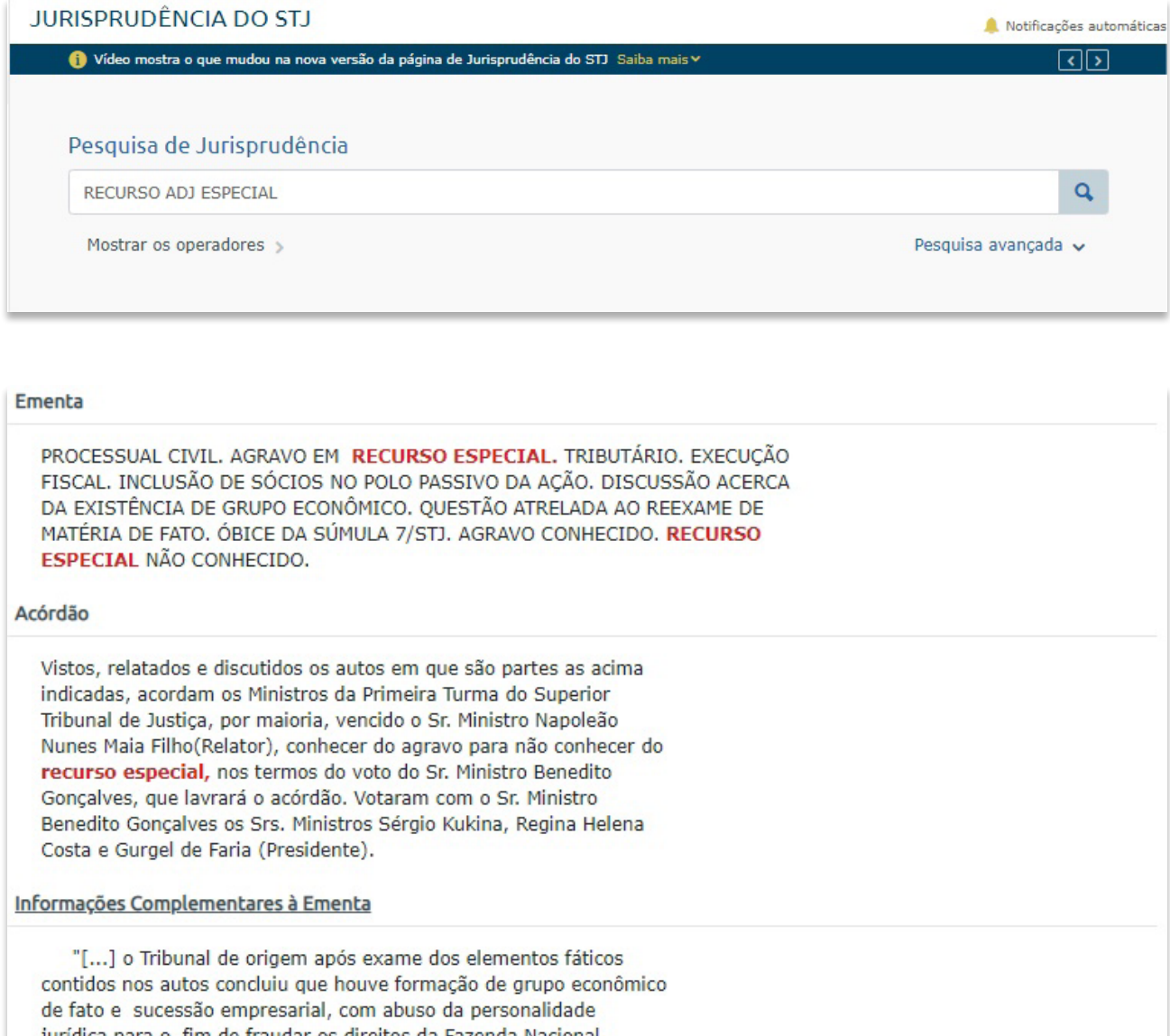

jurídica para o fim de fraudar os direitos da Fazenda Nacional. de forma que rever o entendimento do Tribunal de origem é inviável no âmbito do recurso especial".

(VOTO VENCIDO) (NAPOLEÃO NUNES MAIA FILHO)

"a definição da responsabilidade tributária entre as empresas que formam o mesmo grupo econômico, de fato ou de direito, é desinfluente na atribuição jurídica de responsabilidade por obrigação fiscal. O único elemento que importa para se atribuir a quem não é contribuinte o dever de pagar o tributo é que tenha ele participado da formação do respectivo fato gerador".

<span id="page-12-0"></span>Mas quanta informação! Não se preocupe, teremos tempo suficiente para exercitar e fixar as regras de uso dos operadores lógicos e de proximidade.

Assista ao vídeo sobre os operadores **MESMO**, **COM**, **PROX(n)** e **ADJ(n)** no link:

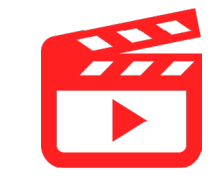

## 3.3. Símbolos auxiliares

Depois de termos visto todos os operadores (lógicos e de proximidade), ainda falta estudar os símbolos auxiliares. Vamos lá?

Os símbolos auxiliares são caracteres anexados às palavras digitadas no argumento de pesquisa, expandindo ou restringindo as possibilidades de busca. Vamos compreender melhor esse conceito a partir da explicação de como cada um deles funciona.

### 3.3.1. Cifrão (**\$**)

Com o uso do **\$**, você realiza pesquisas a partir de um segmento de determinada palavra. Assim, você localizará palavras dele derivadas. O **\$** pode ser utilizado no início, meio e/ou fim do argumento de pesquisa.

Atenção! O **\$** substitui qualquer quantidade de caracteres, entretanto é possível limitar o número máximo de caracteres utilizando valores numéricos imediatamente ao lado desse símbolo auxiliar.

Vou te ajudar a entender melhor. Observe no quadro abaixo como o **\$** pode se comportar.

<span id="page-13-0"></span>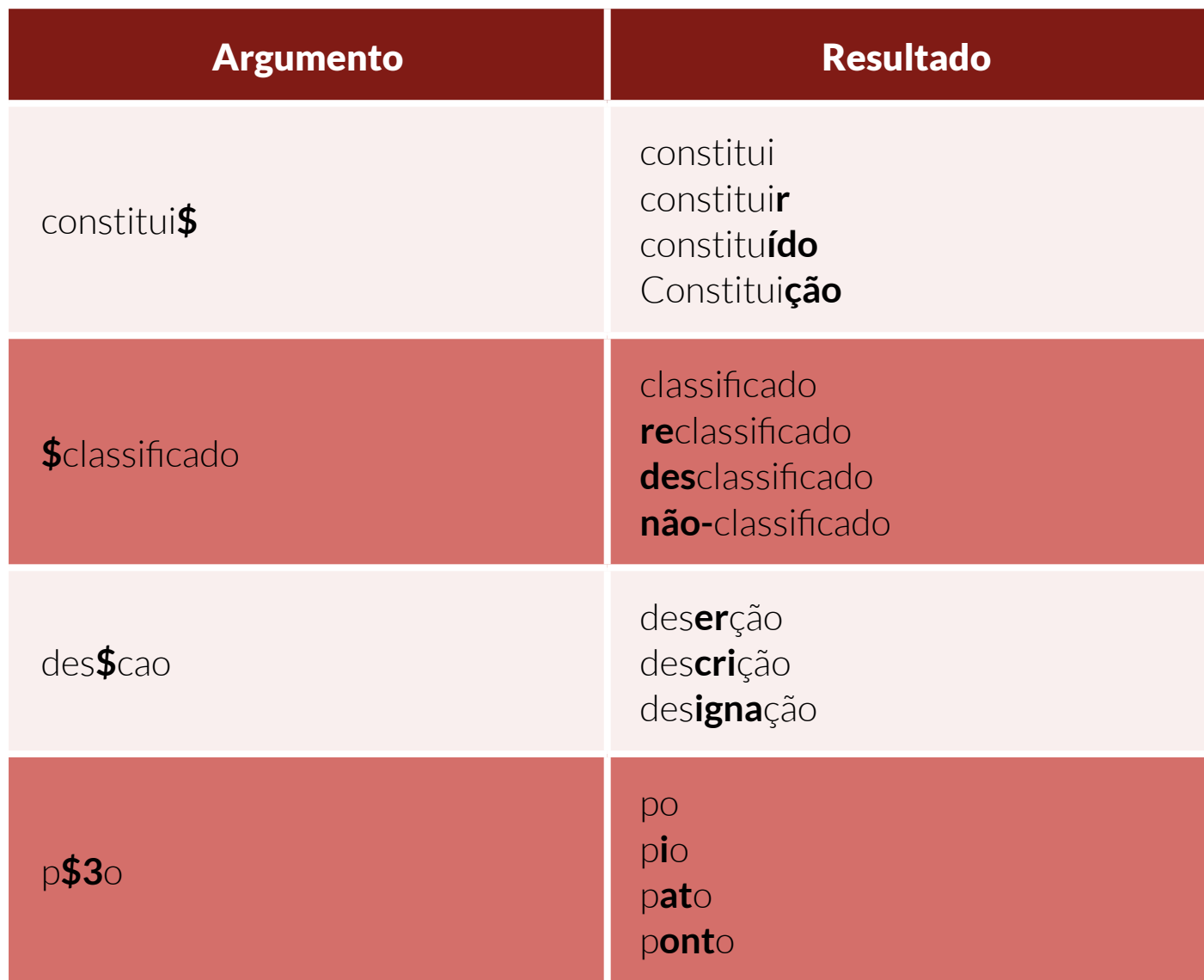

### 3.3.2. Interrogação (**?**)

Você pode substituir um único caractere que necessariamente deverá constar na palavra pesquisada. A **?** pode ser utilizada no início, meio e/ou fim da palavra. Vale destacar que uma **?** corresponde a um único caractere.

Não entendi nada, professor? Calma!!! Vou te ajudar. Com o quadro abaixo, ficará bem fácil!

<span id="page-14-0"></span>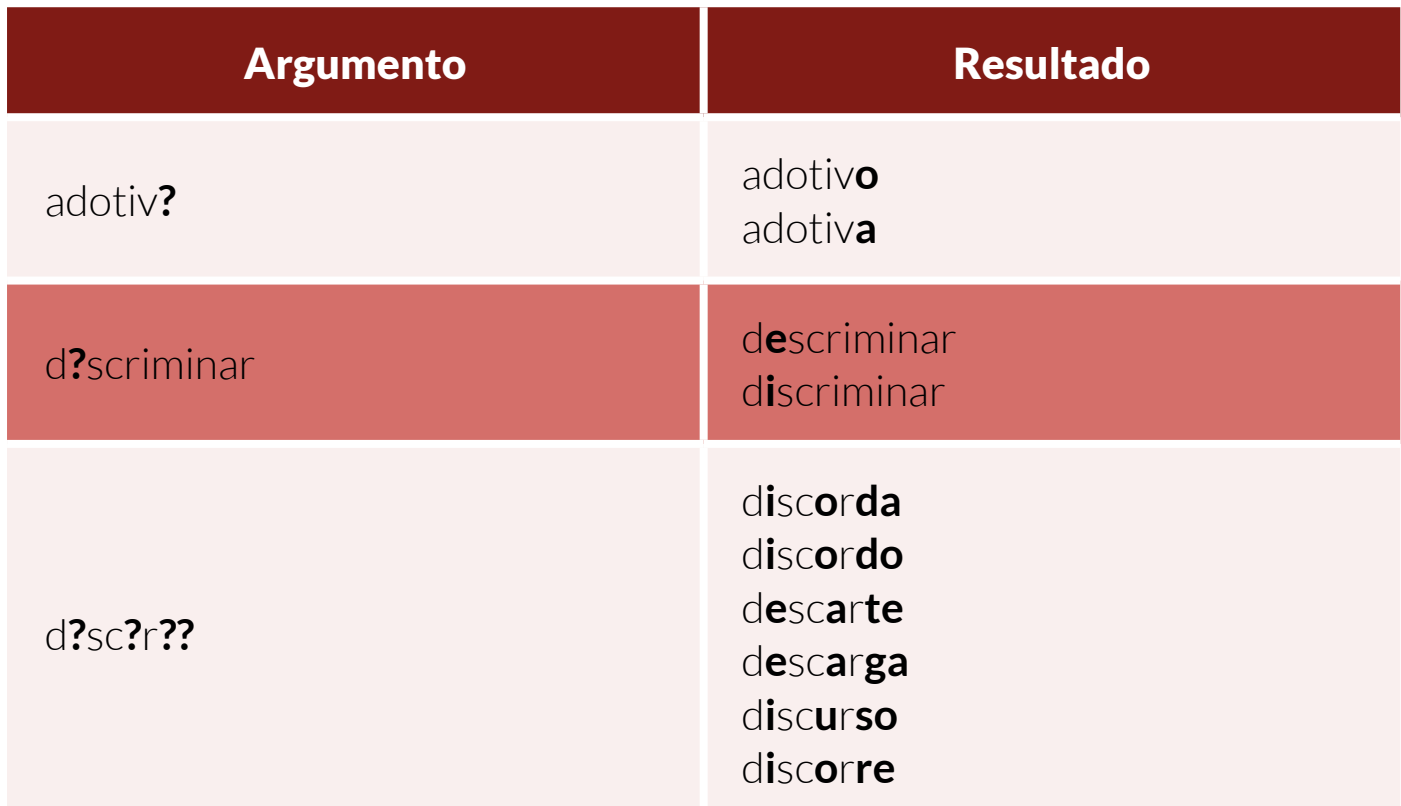

### 3.3.3. Parênteses ( )

Antes de mais nada, atenção! Lembre-se de que os **( )** também são utilizados obrigatoriamente para agrupar os termos pesquisados com o operador **OU**.

Muito bem! Sabemos que, para cada novo termo de pesquisa, você precisa informar qual o operador será utilizado ou o sistema o fará por você (operador padrão).

E se você quiser que um operador aja sobre uma expressão inteira ou parte de um argumento de pesquisa mais complexo?

Sabe o que fazer para usar operador entre segmentos do argumento de pesquisa?

Use os **( )**!! Essa é a segunda utilidade desse símbolo auxiliar.

Mostrarei a você como isso funciona.

### **((** menor **ou** criança**) e** infrator**) com** pena

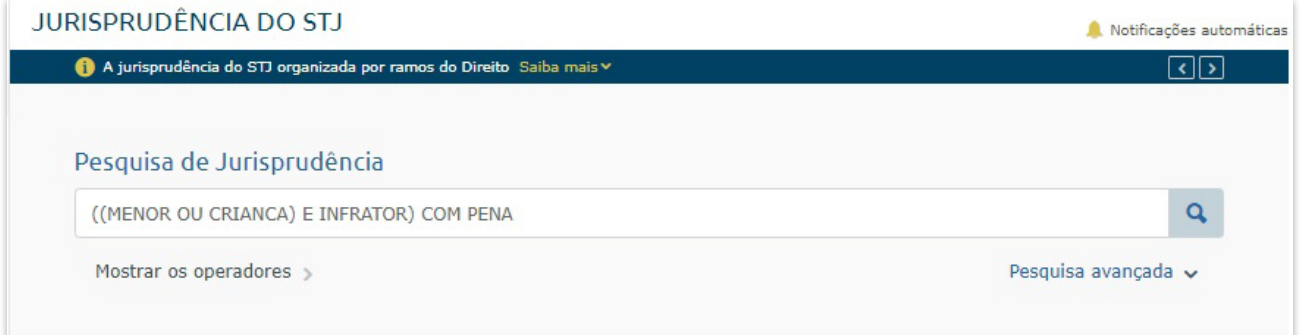

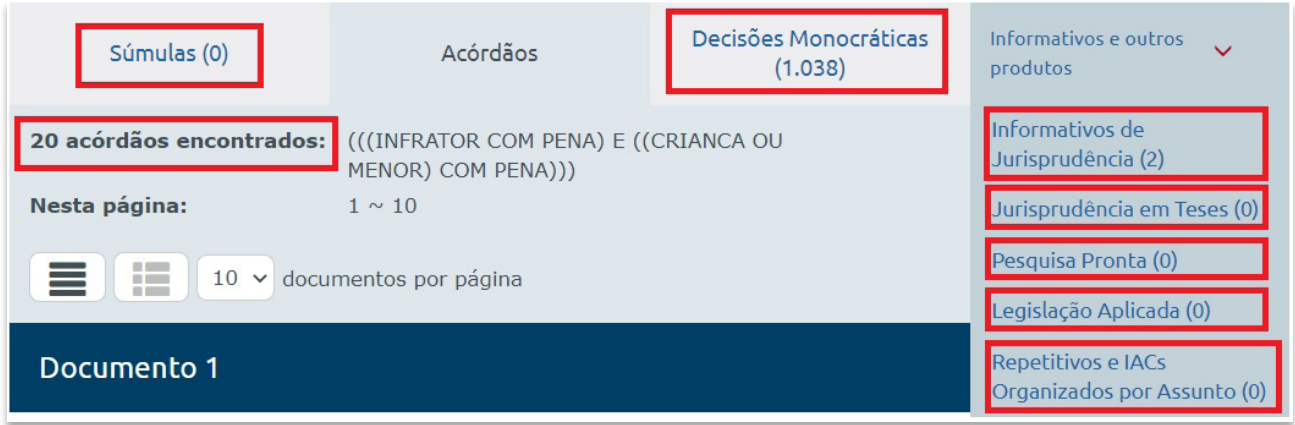

#### Ementa

ECA. HABEAS CORPUS. ATO INFRACIONAL EQUIPARADO AO CRIME DE FURTO TENTADO. INTERNAÇÃO PROVISÓRIA. PRAZO ULTRAPASSADO. CONSTRANGIMENTO ILEGAL EVIDENCIADO. 1. "É pacífico nesta Corte Superior que o prazo de internação provisória de menor infrator não pode ultrapassar aquele previsto no Estatuto da Criança e do Adolescente - 45 dias - sob pena de se contrariar o propósito da Legislação do Menor, que pretende a celeridade dos processos e a internação como medida adotada apenas excepcionalmente" (HC n. 374.060/RS, relator Ministro NEFI CORDEIRO, SEXTA TURMA, julgado em 30/3/2017, DJe 7/4/2017). 2. Ordem concedida. Liminar ratificada.

### Jurisprudência do STJ ao seu Alcance - Módulo 2 - Pesquisa Textual

**(**menor **ou** criança**) e** infrator **com** pena

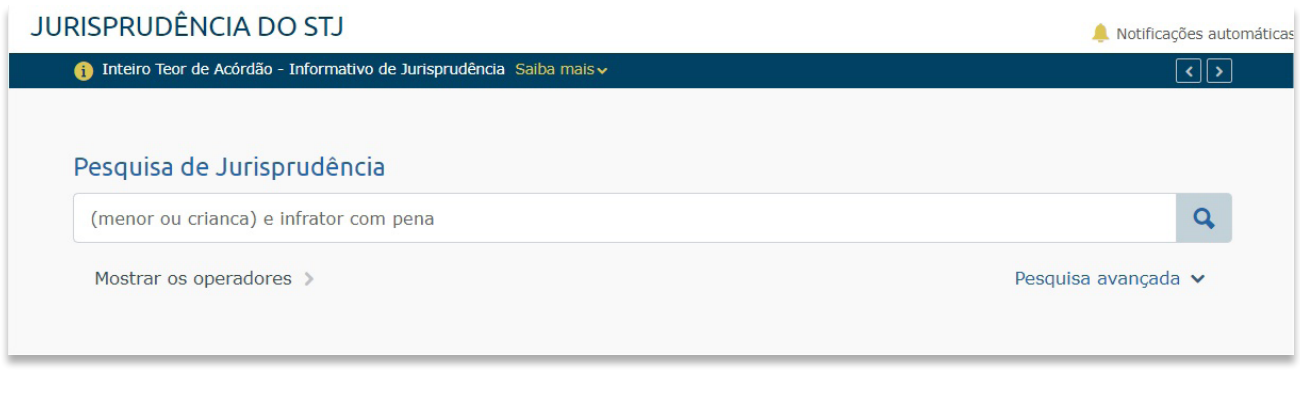

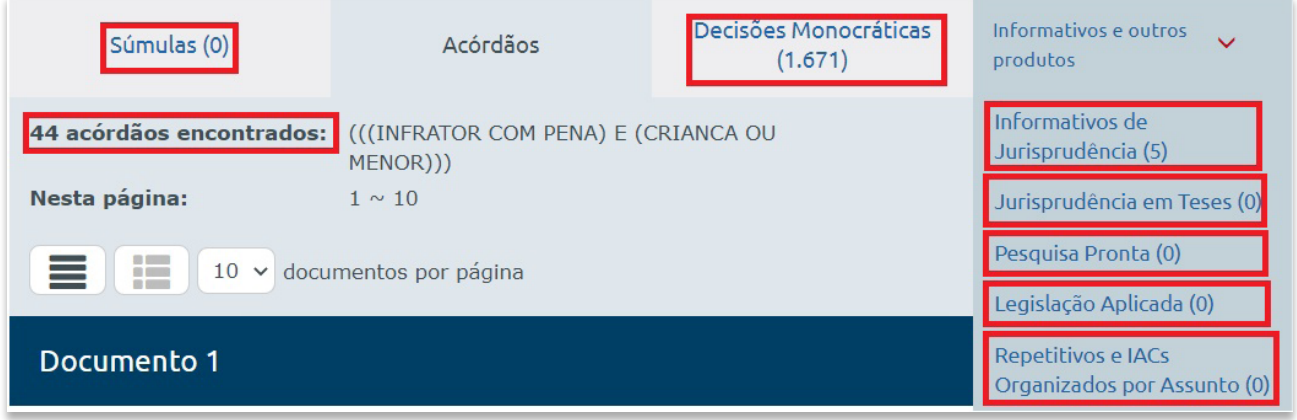

#### Ementa

PENAL, AGRAVO REGIMENTAL NO RECURSO ESPECIAL, HOMICÍDIO CULPOSO NA DIREÇÃO DE VEÍCULO AUTOMOTOR. ART. 302 DO CÓDIGO DE TRÂNSITO BRASILEIRO. SUSPENSÃO DA HABILITAÇÃO. PRAZO DE DURAÇÃO DA MEDIDA. GRAVIDADE CONCRETA DA CONDUTA. PROPORCIONALIDADE. AGRAVO NÃO PROVIDO. 1. Esta Corte Superior vem se manifestando, no sentido de que a pena de suspensão da habilitação para dirigir veículo automotor deve ser estabelecida de acordo com a gravidade concreta da conduta praticada pelo infrator e das peculiaridades do caso. 2. Desse modo, é possível a suspensão da habilitação pelo mesmo prazo da pena privativa de liberdade em casos de crimes homicídio culposo e lesão corporal culposa na direção de veículo automotor, quando constatada a gravidade da conduta. 3. No caso em apreço, cumpre ressaltar que, conforme expressamente delineado no acórdão impugnado, o acusado "conduzia um caminhão trator [...], ao qual estava acoplado o semirreboque [...], quando ao contornar uma curva fechada em área urbana, sem os cuidados que a manobra exigia em razão da dimensão do veículo, local e horário, invadiu o acostamento e atropelou E. B. S., a qual não resistiu e veio a óbito. Os fatos narrados na denúncia, tal como a imprudência do apelante ao conduzir o seu veículo, como causa preponderante do acidente, restaram cabalmente evidenciados nos autos." (e-STJ, fl.  $361$ ). 4. Logo, resta evidenciada a gravidade concreta da conduta imputada ao réu, que, agindo com imprudência na condução de veículo automotor, causou a morte da vítima - criança de apenas 9 (nove) anos de idade.

### <span id="page-17-0"></span>3.3.4. Aspas " "

Os operadores E, MESMO, COM, NÃO e OU são palavras que usamos cotidianamente. De que forma você poderia tornar um operador em um termo pesquisável? A resposta está nas **""**.

Uma vez que você colocar o operador entre aspas, ele deixará de realizar a operação e passará a ser mais um termo pesquisável.

Para exemplificar, pense nos argumentos de pesquisa:

- Constitucional **não** recepcionado
- Constitucional **"**não**"** recepcionado.

Eles têm resultados completamente distintos. Entenderam? Ficou fácil, não é mesmo?

### JURISPRUDÊNCIA DO STJ Notificações automáticas ← Pesquisa de Jurisprudência assertiva Saiba mais v  $\lceil \cdot \rceil$ > Pesquisa de Jurisprudência  $\overline{\mathbf{Q}}$ constitucional não recepcionado Mostrar os operadores > Pesquisa avançada v

#### Ementa

PROCESSUAL CIVIL, AGRAVO INTERNO NO AGRAVO EM RECURSO ESPECIAL. VIOLAÇÃO DO ART. 1.022 DO CPC DE 2015. INEXISTÊNCIA, RAZÕES RECURSAIS DISSOCIADAS DOS FUNDAMENTOS DO JULGADO IMPUGNADO. APLICAÇÃO DAS SÚMULAS 283 E 284 DO SUPREMO TRIBUNAL FEDERAL. FUNDAMENTAÇÃO CONSTITUCIONAL INATACADA. SÚMULA 126/STJ. AGRAVO NÃO PROVIDO. 1. Não houve violação do art. 1.022 do CPC/2015, porquanto o acórdão combatido fundamentou, claramente, o posicionamento por ele assumido, de modo a prestar a jurisdição que lhe foi postulada. 2. O fato de o Tribunal a quo haver decidido a lide de forma contrária à defendida pela parte recorrente, elegendo fundamentos diversos daqueles propostos por ela, não configura omissão ou outra causa passível de exame mediante a oposição de embargos de declaração. 3. A ausência de impugnação, nas razões do especial, de fundamento autônomo e suficiente à manutenção do acórdão recorrido atrai, por analogia, o óbice da Súmula 283 do STF. 4. É inadmissível o inconformismo por deficiência na sua fundamentação quando as razões do recurso estão dissociadas do que decidido no acórdão questionado. Aplicação da Súmula 284 do Supremo Tribunal Federal. 5. Na espécie, a controvérsia também foi dirimida com base em fundamento constitucional (art. 130-A, § 2º, IV, da CF), sendo certo que a agravante não interpôs, simultaneamente ao recurso especial, o recurso extraordinário, razão pela qual incide no caso a Súmula  $\mathbb{Z}$ 126/STI 6. A regra do art. 1.032 do CPC/2015, pertinente ao princípio da fungibilidade, incide apenas quando erroneamente interposto o recurso especial contra questão de natureza exclusivamente constitucional, o que não é o caso dos autos. 7. Agravo interno a que se nega provimento.

### **JURISPRUDÊNCIA DO STJ** Notificações automáticas **C** Destaques nos resultados da pesquisa de jurisprudência Saiba mais  $\overline{\cdot}$ । Pesquisa de Jurisprudência constitucional "não" recepcionado  $\overline{a}$ Mostrar os operadores > Pesquisa avançada v

#### Ementa

PROCESSO PENAL. HABEAS CORPUS SUBSTITUTIVO. INADEQUAÇÃO. ABORTO PROVOCADO PELA GESTANTE. TRANCAMENTO. DECLARAÇÃO DE INCONSTITUCIONALIDADE DO ART. 124 DO CP. CONTROLE DIFUSO. MEIO INADEQUADO. TEMA OBJETO DE CONTROLE CONCENTRADO PERANTE O STF NA APDF 442/DF. ILICITUDE DAS PROVAS. QUEBRA DO DEVER DE SIGILO PROFISSIONAL DO MÉDICO. NÃO ACOLHIMENTO DAS TESES DEFENSIVAS. INOCORRÊNCIA DE ILEGALIDADE. WRIT NÃO CONHECIDO. 1. Esta Corte e o Supremo Tribunal Federal pacificaram orientação no sentido de que não cabe habeas corpus substitutivo de revisão criminal e de recurso legalmente previsto para a hipótese, impondo-se o não conhecimento da impetração, salvo quando constatada a existência de flagrante ilegalidade no ato judicial impugnado a justificar a concessão da ordem, de ofício. 2. Revela-se inviável a apreciação de matéria por esse Superior Tribunal de Justiça, em sede de controle difuso, diante de afetação do tema em sede de controle concentrado de constitucionalidade perante o Supremo Tribunal Federal. 3. No caso em exame, a inconstitucionalidade da criminalização do abortamento, delito previsto no art. 124 do Código Penal, como bem ressaltou o Ministério Público Federal, em seu parecer, "está em trâmite no Supremo Tribunal Federal, aquardando apreciação daquela Corte Constitucional, a ADPF nº 442, ajuizada 'em face da alegada controvérsia constitucional relevante acerca da recepção dos artigos 124 e 126 do Decreto-lei nº 2.848/1940 (Código Penal), que instituem a criminalização da interrupção voluntária da gravidez (aborto), pela ordem normativa constitucional vigente'; e na qual 'A parte autora defende não recepcionados parcialmente os dispositivos legais impugnados pela Constituição da República. Aponta, como preceitos fundamentais afrontados, os da dignidade da pessoa humana, da cidadania, da não discriminação, da inviolabilidade da vida, da liberdade, da igualdade, da proibição de tortura ou tratamento desumano ou degradante, da saúde e do planejamento familiar de mulheres, adolescentes e meninas (...)." (ADPF nº 442, Despacho de 24/11/2017, in DJE nº 274, divulgado em 29/11/2017)'."

 $\sum$ 

## <span id="page-20-0"></span>3.4. Pesquisa de legislação no texto

Você sabia que existem técnicas específicas para pesquisa de legislação no texto?

As regras básicas para esse tipo de busca são as seguintes:

- 1. Digite o número da lei com ponto e sem ponto, entre aspas, e acrescente o **\$** fora das aspas. Isso permite que sejam localizadas várias formas de escrita do número da lei no texto (8112, 8112/90, 8.112, 8.112/90). Ex.: **("**8112**"\$ ou "**8.112**"\$)**
- 2. Caso você deseje acrescentar o vocábulo lei, ou l\$, utilize o operador **ADJn**. Com isso, poderão ser localizadas várias formas de citação de uma lei no texto (Lei 8112 etc, Lei nº 8112 etc, Lei Federal nº 8112, etc). Ex.: lei **adj4 ("**8112**"\$ ou "**8.112**"\$)**
- 3. Para pesquisar dispositivos legais, pense na forma como eles podem ter sido digitados pelo redator do documento. A seguir, apresentamos como diferentes formas de citar dispositivos podem ser recuperadas por um único argumento de pesquisa:

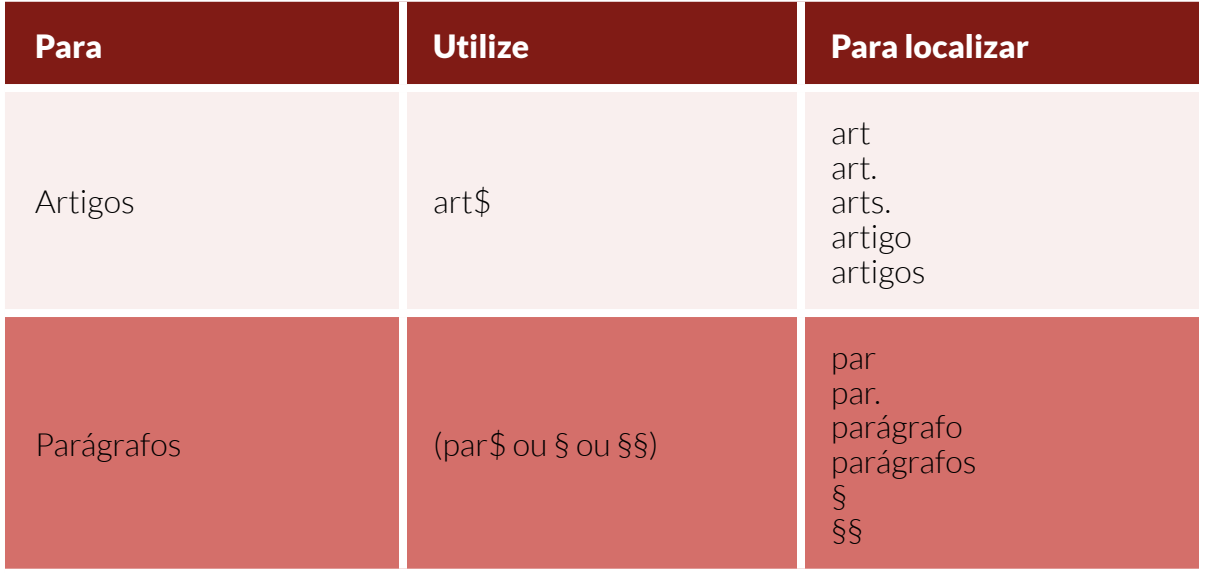

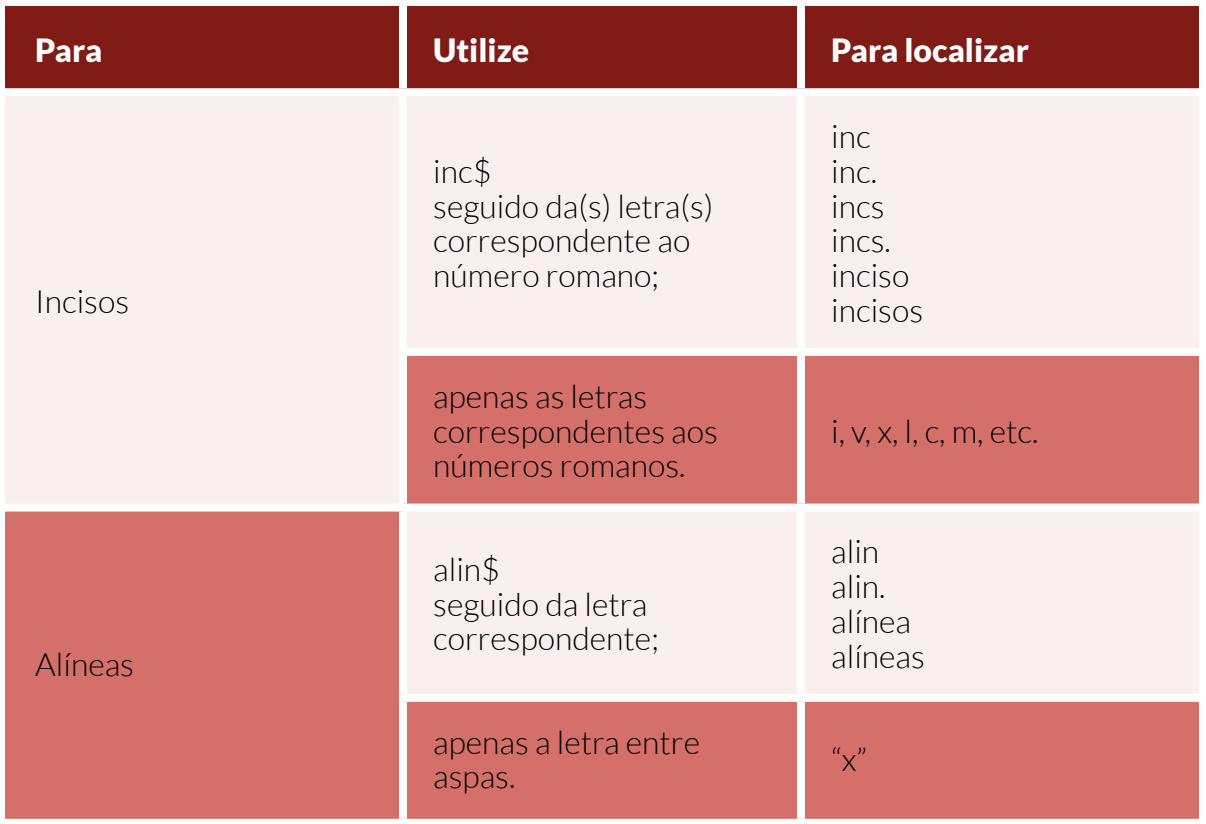

Com essas dicas, você provavelmente encontrará o dispositivo legal desejado. Sabemos que é trabalhoso, mas vale a pena ter essas regras de cor.

A seguir, mostramos um exemplo da pesquisa de legislação no texto:

## lei **adj4 ("**9656**"\$ ou "**9.656**"\$) prox4 (**art**\$ adj3 "**12**")**

IV - Quanto à indicada negativa de vigência dos arts. 1º, I e II, §§ 1º e 2º, da Lei n. 9.656/1998; 2º da Lei n. 9.784/1999, e 1º, 3º e 4º, XXIII, da Lei n. 9.961/2000, bem como do art. 12, VI, da Lei n. 9.656/1998, verifica-se que o Tribunal de origem, em nenhum momento, abordou as questões referidas nos dispositivos legais, mormente porque nem sequer foram indicadas na oposição dos embargos de declaração. Nesse contexto, incidem os Enunciados Sumulares n. 282 e 356 do STF.

Atenção! A pesquisa textual de legislação é especialmente útil em decisões monocráticas e notas do Informativo de Jurisprudência do STJ, já que o campo referência legislativa não está disponível nessas bases de pesquisa.

## Conclusão

Você acabou de ter contato com a principal parte da pesquisa de jurisprudência: a pesquisa textual. Com o domínio dessa técnica, você já poderá realizar pesquisas muito mais rápidas e precisas.

A pesquisa de legislação no texto, mesmo trabalhosa, é extremamente importante para um bom pesquisador. Vale a pena treinar essa técnica até ficar bastante familiarizado com ela.

Depois de termos visto a organização da base de dados jurisprudenciais no Módulo 1, começamos a ver como resgatar essas informações. Calma, isso é apenas o início do conhecimento sobre pesquisa. No próximo módulo vamos orientar a pesquisa textual por campos específicos. Começaremos pela base de acórdãos. Esse conhecimento vai permitir que você ganhe ainda mais tempo nas suas consultas e consiga realizar pesquisas extremamente precisas na base de acórdãos. Esperamos vocês!

Agora, aos exercícios!